## **Some useful icons to know about when you're using the Internet**

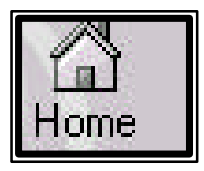

This icon will always take you back to the "home page." Use this if you get lost or need to start again from the beginning

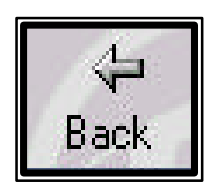

This will take you to the last web page that you have been to. Keep clicking on it to go back as far as you need to.

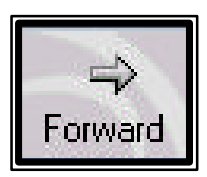

If you have used the back button already, this allows you to move forward through the different web pages.

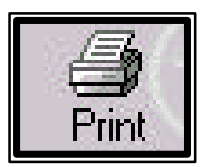

This will print your current Internet page. BEWARE: 1 Internet page may produce several printed pages….

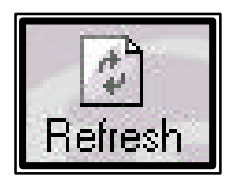

Has your computer frozen?

Is your web page taking longer than you expect to download? Are there pictures which aren't appearing on your screen? Click on this button to get things moving again!